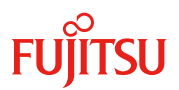

#### 更新日 2020 年 11 月

# ファイバーチャネルカード**(32Gbps)**

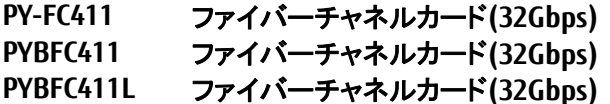

**PY-FC411** ファイバーチャネルカード**(32Gbps) (Full Height/Low Profile)** [カスタムメイド対応 (Full Height)] [カスタムメイド対応 (Low Profile)]

#### **1.** 概要

本製品は、最大 32Gbps の高速データ転送が可能なファイバーチャネルインターフェースを有するオプシ ョンカードです。本製品をサーバに搭載することで、ストレージと接続した FC-SAN 環境構築が可能となり ます。

#### **2.** 仕様

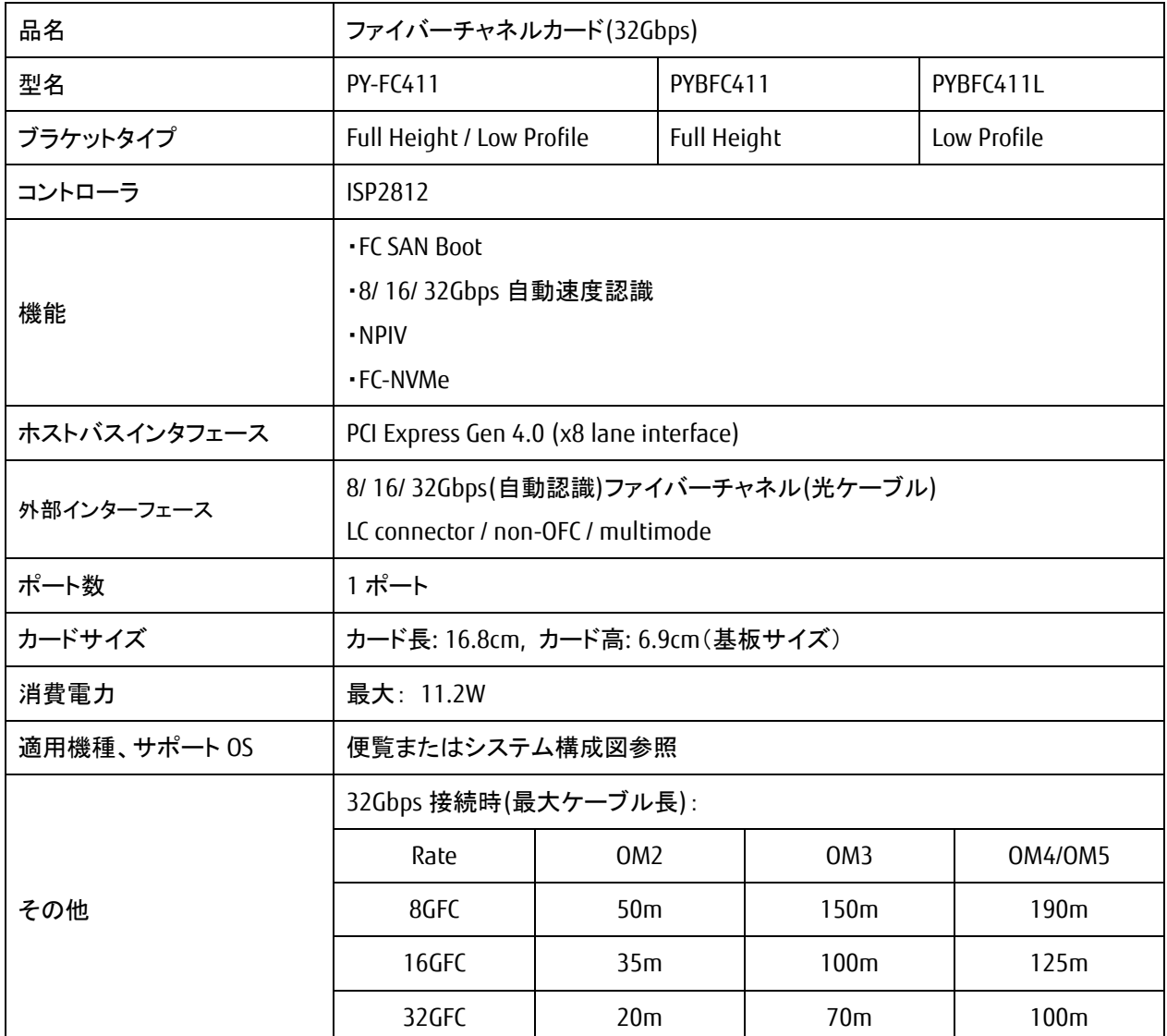

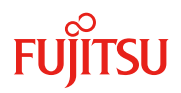

## **3.** 外観

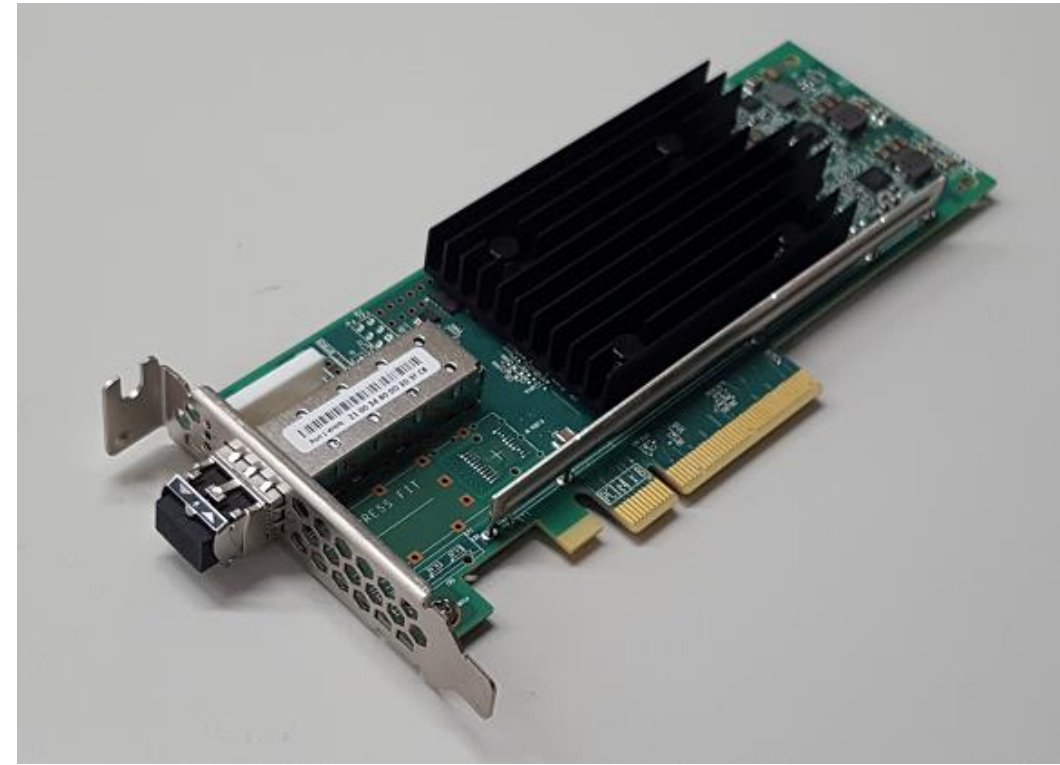

Low profile type ブラケット

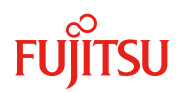

PC サーバ PRIMERGY(プライマジー)

### **4.** 留意事項

#### **4.1.** ファームウェア **/** ドライバの適用について

・本製品をご使用の際は、以下 URL から最新版のファームウェア / ドライバをダウンロードの上、ファー ムウェア / ドライバ版数を合わせてご利用ください。

<https://www.fujitsu.com/jp/products/computing/servers/primergy/downloads/>

#### **4.2.** 冗長化について

・サーバにファイバーチャネルカードを複数枚搭載してストレージ間接続を冗長化した場合、ファイバーチ ャネルカード、接続経路の異常を検出して、パス切り替えを行う運用が可能ですが、ファイバーチャネル カードの故障個所によっては、ストレージ装置にアクセスできないケースやサーバがダウンするケースが あります。

そのため、システム全体を冗長化するようなシステム設計(例:クラスタ)を採用してください。

#### **4.3.** 接続先スイッチのリンク速度設定

・接続先スイッチのポートリンク速度を固定にする場合は、本製品のポート設定も同じリンク速度に設定し てください。

#### **4.4.** ストレージ環境との接続性について

・同一 PRIMERGY に本製品(Marvell 製)と他ベンダ HBA を混在させて、同一ストレージ装置の同一ディス クに対して、両 HBA 間でパスの冗長構成を組むことはできません。

#### **4.5.** 混在接続について

・同一 PRIMERGY に PY-FC32x , PYBFC32x , PYBFC32xL を混在させて使用する場合、本製品用の最新ドラ イバをご使用ください。